## Using the Grade-Change Workflow for Instructors & Proxy Initiators

| About Grade-Change Workflow                              | 1     |
|----------------------------------------------------------|-------|
| Request a Grade Change                                   | 1     |
| Instructor                                               | 1-5   |
| Proxy Initiator                                          | 5-7   |
| Access the Grade-Change Request                          | 8     |
| How to Access & Check Status of the Grade-Change Request | 8     |
| Follow Email Link                                        | 8-9   |
| Locate in OnBase                                         | 10    |
| Cancel A Request                                         | 12    |
| Provide More Information Upon Approver's Request         | 13-14 |
| Review Approvers' Decision                               | 14    |
| Approve                                                  | 14    |
| Deny                                                     | 14-15 |
| Frequently Asked Questions                               | 15-16 |

## **About Grade-Change Workflow**

Instructors and proxy initiators can use the grade-change workflow to submit changes to their grade rosters. The grade-change workflow will route grade-change requests to dean/college that owns the course. Upon approval, the workflow will update the grade on the student's record within two hours.

Instructors and proxy initiators may use the workflow for the following reasons:

- An incomplete (I) grade on a previously posted grade roster needs to be updated to a letter grade because the student completed their course work.
- Grades were miscalculated for a student.
- The wrong grade was entered on the original grade roster.
- A University error occurred in the grading process.

## **Request a Grade Change**

#### Instructor

If you are an instructor of the class with either post or approve access, you may submit a grade-change request using one of two methods.

#### myUCCS Portal

Within the myUCCS Portal under Faculty, click Faculty Center.

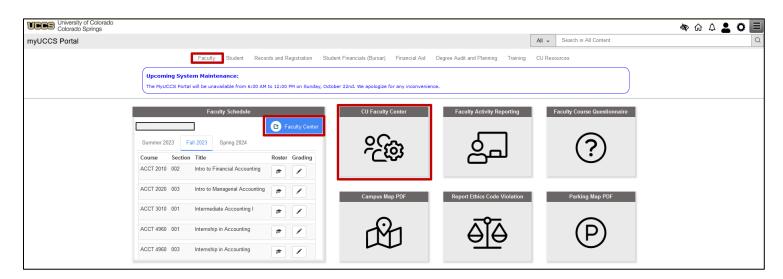

If you need to change the default term, click Change Term.

| Faculty Center Search      |                      |                    |                |                |         |
|----------------------------|----------------------|--------------------|----------------|----------------|---------|
| My Schedule   Class Roster | <u>G</u> rade Roster |                    |                |                |         |
| My Schedule                |                      |                    |                |                |         |
| Spring 2022   CU Colora    | ido Springs          | Cha                | inge Term      |                |         |
| Select display option      |                      |                    |                |                |         |
| Show All Classes           | s O                  | Show Enrolled Clas | ses Only       |                |         |
|                            | Icon Legend          | 🏫 Class Roster     | 🛐 Grade Roster | 📙 Learning Man | agement |

Find the correct class, then click Grade Roster.

| My Tea          | ching S         | Schedule > S                | oring 2022 > CU Colorad                     | do Spring | S                   |             |                               |
|-----------------|-----------------|-----------------------------|---------------------------------------------|-----------|---------------------|-------------|-------------------------------|
|                 |                 |                             |                                             |           | Personalize         | 키 📑 🛛 First | 🕚 1 of 8 🛞 Last               |
|                 |                 | Class                       | Class Title                                 | Enrolled  | Days & Times        | Room        | Class Dates                   |
| Class<br>Roster | Grade<br>Roster | ACCT<br>2020-002<br>(14063) | Intro to Managerial<br>Accounting (Lecture) | 37        | Th 8:00AM - 10:40AM | DWIR 104    | Jan 18, 2022-<br>May 14, 2022 |

#### Click Request Grade Change.

| Fa        | culty Center                          | Search            |                    |              |        |                                                                |                            |                |                 |
|-----------|---------------------------------------|-------------------|--------------------|--------------|--------|----------------------------------------------------------------|----------------------------|----------------|-----------------|
| <u>My</u> | Schedule   <u>C</u> lass              | Roster   Grade    | e Roster           |              |        |                                                                |                            |                |                 |
| Gra       | de Roster                             |                   |                    |              |        |                                                                |                            |                |                 |
|           |                                       |                   |                    |              |        |                                                                |                            |                |                 |
| Sprin     | g 2022 CU Colo Sp                     | prings   Main Car | npus Sem (Colo Spr | ings)   CU C | olorad | o Springs   Undergrad                                          | duate                      | 7              |                 |
|           |                                       |                   |                    |              |        | Change Class                                                   |                            |                |                 |
|           | ACCT 2020 - 002<br>Introduction to Ma |                   | ntina (Lecture)    |              |        |                                                                |                            |                |                 |
|           | Days and Times                        | Room              | Room Capacity      | Instructor   |        | Instructor Email<br>Addresses                                  | Dates                      |                |                 |
|           | Th 8:00AM-<br>10:40AM                 | DWIR 104          | 47                 |              |        |                                                                | 01/18/2022 -<br>05/14/2022 |                |                 |
|           |                                       |                   |                    |              |        |                                                                |                            |                |                 |
| Ins       | structor Grade A                      | Access: Post G    | Grades             |              |        |                                                                |                            | Grading Inform | nation/Deadline |
| Dis       | play Options                          |                   |                    |              | Gra    | ade Roster Action                                              |                            | -              |                 |
|           |                                       | Grade Rost        | er Type Final Grad | de           |        | *Approval St                                                   | tatus Approved             | ~              | Posted          |
|           | Display Unassigi                      | ned Roster Gra    | ade Only           |              | Ś      | o change the Appro<br>Status, select from<br>drop down and pro | the                        |                |                 |
|           |                                       |                   |                    |              | C      | Request Gr                                                     | ade Change                 |                |                 |

Select the class from the **Select from the following class list** drop-down menu and choose the reason from the **Reason for Grade Change** drop-down menu.

| This is your online form to submit a grade change or enter a late grade.                                                               |  |
|----------------------------------------------------------------------------------------------------|--|
| *Select the Institution: CU Colorado Springs v                                                                                         |  |
| *Select from the following term: Spring 2022 CU Colo Spring v                                                                          |  |
| *Select from the following class list ACCT, 2020, 002 (14063) 🗸                                                                        |  |
| *Reason for Grade Change                                                                                                    |  |
| If you are unable to select a student, their grade change cannot be submitted electronically. Please see instructions for your campus. |  |
| CU Boulder: Change Submitted Grades                                                                                                    |  |
| CU Denver: Change Submitted Grades                                                                                                    |  |
| CU Colorado Springs: <u>Change Submitted Grades</u>                                                                                    |  |

By default, students are listed in numerical order by Empl ID. Click the checkbox next to the student for whom you are submitting a grade-change request.

**Note:** You can submit a grade-change request for multiple students in the same request. You may see students on the grade roster who have a status of ineligible. See **Frequently Asked Questions** for more information about why the student may be ineligible for a grade-change via grade-change workflow. After populating the roster, you may see that the student has a status of In Review, which means that there is an inprogress grade-change request for this student in this class and you cannot submit another until it is completed.

| Sele | ect studen | t(s) to change or | enter a late grade                                                                                                    |                |              |                       |                   |                   |                        |
|------|------------|-------------------|----------------------------------------------------------------------------------------------------|----------------|--------------|-----------------------|-------------------|-------------------|------------------------|
|      | Select All | Desele            | ct All Only show Select                                                                                                    | ed Reload      | Roster Hi    | le Graded Rows Submit |                   |                   |                        |
| Gra  | de Chanç   | ge Roster         |                                                                                                    |                |              | Perso                 | nalize   Find   🖟 | ד 🛛 📔 🔜 🛛 🛛 Tirst | 🐠 1-34 of 34 🕟 Last    |
|      | Select     | Empl ID           | Name                                                                                                    | Official Grade | *Grade Input | Comments              | Status            | Date Submitted    | Submitted By           |
| 1    |            |                   | 10.00 PM                                                                                                    | В              | A            |                       | In Review         |                   | International Advances |
| 2    |            |                   | term into a                                                                                                    | С              | С            |                       | Ineligible        |                   |                        |
| 3    |            |                   | And the second second sec                                                                                                    | В              | В            |                       | Ineligible        |                   |                        |
| 4    |            |                   | Adaptation States                                                                                                    | W              |              |                       | Ineligible        |                   |                        |
| 5    | ~          |                   | trade lines                                                                                                    | С              | C            |                       |                   |                   |                        |
| 6    |            | 10.000            | Transmission in the local distance of the local distance of the lo | C+             | C+           |                       | Ineligible        |                   |                        |
| 7    |            |                   | 100.000                                                                                                    | С              | C            |                       | )                 |                   |                        |
| 8    |            |                   |                                                                                                    | D              | D            |                       | Ineligible        |                   |                        |
| 9    |            | 10000             | No. of Concession, Name                                                                                                    | D              | D            |                       | ]                 |                   |                        |
| 10   |            | 10000             | termine the                                                                                                    | D              | D            |                       |                   |                   |                        |
| 11   |            |                   | 1000                                                                                                    | с              | C            |                       |                   |                   |                        |
| 12   |            | 10000             |                                                                                                    | B+             | B+ •         |                       |                   |                   |                        |

If you choose, click **Only Show Selected** to hide the other students.

| Se | elect studen | t(s) to change or en                                                                                | ter a late grade |                |              |            |                  |                |                    |
|----|--------------|----------------------------------------------------------------------------------------------------|------------------|----------------|--------------|------------|------------------|----------------|--------------------|
|    | Select All   | Select All         Only show Selected         Reload Roster         Hide Graded Rows         Submit |                  |                |              |            |                  |                |                    |
| G  | rade Chanç   | je Roster                                                                                           |                  |                |              | Per        | rsonalize   Find | 🖪   🔜 🛛 Fin    | st 🕢 1 of 1 🕟 Last |
|    | Select       | Empl ID                                                                                             | Name             | Official Grade | *Grade Input | Comments S | Status           | Date Submitted | Submitted By       |
| 1  |              |                                                                                                    | 1000             | С              | C ~          |            |                  |                |                    |
|    |              |                                                                                                    |                  |                |              |            |                  |                |                    |

Click the **\*Grade Input** drop-down menu to select the new grade, type in a comment to provide additional detail for the reason for grade change in the **Comments** field (1300 character limit) then click **Submit**.

|   | Select student(s) to change or enter a late grade                                                   |         |            |             |                |              |                                                                           |                |                |                                                                                                    |
|---|----------------------------------------------------------------------------------------------------|---------|------------|-------------|----------------|--------------|---------------------------------------------------------------------------|----------------|----------------|----------------------------------------------------------------------------------------------------|
| ( | Select All         Only show Selected         Reload Roster         Hide Graded Rows         Submit |         |            |             |                |              |                                                                           |                |                |                                                                                                    |
|   | Grad                                                                                                | le Chan | ige Roster |             |                |              | Pers                                                                      | onalize   Find | 🔄 🛛 🔜 👘 Firs   | st 🕢 1 of 1 🕑 Last                                                                                                    |
|   |                                                                                                    | Select  | Empl ID    | Name        | Official Grade | *Grade Input | Comments                                                                  | Status         | Date Submitted | Submitted By                                                                                                    |
|   | 1                                                                                                   |         |            | later later | С              | B+ 🗸         | Student made up missed quiz/exam (quiz #5) which increased overall grade. |                |                | in a state of the state of the |

You will see a message that confirms you have successfully submitted this grade-change request. Click OK.

| Message                                                                                            |
|----------------------------------------------------------------------------------------------------|
| You have successfully submitted this grade change request and it has been routed for review. (0,0) |

The requested grade-change now appears in the class list with a status of **In Review**. You will also see a **Request Seq Nbr** that is specific to this grade-change request. You may need to reference this number later.

|                                              | Re                       | equest Seq Nbr     | : 33151           |                                     |                  |                |                      |
|----------------------------------------------|--------------------------|--------------------|-------------------|-------------------------------------|------------------|----------------|----------------------|
| This is your online form to submi            | it a grade change o      | or enter a late    | e grade.          |                                     |                  |                |                      |
| Calast the Institution                       | en Oll Colorado Coriano  |                    |                   |                                     |                  |                |                      |
| select the institution                       | n: CU Colorado Springs   |                    |                   |                                     |                  |                |                      |
| Select from the following term               | n: Spring 2022 CU Colo   | Springs            |                   |                                     |                  |                |                      |
| Select from the following class list         | st: ACCT, 2020, 002 (140 | 63)                |                   |                                     |                  |                |                      |
| *Reason for Grade Change                     | e Completed Work         | ~                  |                   |                                     |                  |                |                      |
| If you are unable to select a student, their | ir grade change cannot b | e submitted electr | ronically. Please | e see instructions for your campus. |                  |                |                      |
| CU Boulder: Change Submitted Grades          |                          |                    |                   |                                     |                  |                |                      |
| CU Denver: Change Submitted Grades           |                          |                    |                   |                                     |                  |                |                      |
| CU Colorado Springs: Change Submitted G      | Grades                   |                    |                   |                                     |                  |                |                      |
| Select student(s) to change or enter         | r a late grade           |                    |                   |                                     |                  |                |                      |
| Select All Deselect All                      | Only show Selected       | Reload Ros         | ster Hide (       | Graded Rows                         |                  |                |                      |
| Submit another grade change request          |                          |                    |                   |                                     |                  |                |                      |
| Grade Change Roster                          |                          |                    |                   |                                     | Personalize   Fi | nd   💷   🔣 🛛 F | irst 🕚 1 of 1 🛞 Last |
| Select Empl ID Name                          | ne                       | Official Grade     | *Grade Input      | Comments                            | Status           | Date Submitted | Submitted By         |
|                                              |                          | с                  | B+                |                                     | In Review        | 10/18/2023     | Carlon for the       |

Shortly, you will also receive an email confirmation with instructions on how to access the grade-change request. To submit another grade-change request, click **Submit another grade change request**.

| Γ | Sele | ect studen                                                                        | t(s) to change or | enter a late grade |   |    |              |                  |                 |                     |
|---|------|-----------------------------------------------------------------------------------|-------------------|--------------------|---|----|--------------|------------------|-----------------|---------------------|
|   |      | Select All Deselect All Only show Selected Reload Roster Hide Graded Rows         |                   |                    |   |    |              |                  |                 |                     |
|   | Su   | Submit another grade change request                                               |                   |                    |   |    |              |                  |                 |                     |
|   | Gra  | de Chang                                                                          | e Roster          |                    |   |    |              | Personalize   Fi | nd   🖉   🔣 🛛 Fi | rst 🕚 1 of 1 🕑 Last |
|   |      | Select Empl ID Name Official Grade *Grade Input Comments Status Date Submitted By |                   |                    |   |    | Submitted By |                  |                 |                     |
|   | 1    |                                                                                   |                   | 1000               | С | B+ | -            | In Review        | 10/18/2023      | freedom internet.   |

If you are done submitting grade-change requests, you can navigate to another page in myUCCS or **Sign Out**.

| ✓ Grade Roster                                                           | Grade Change Initiation Form | COLCO00007 Database: IEPTST 🏠 🔍 🗘 其 🚍 |
|--------------------------------------------------------------------------|------------------------------|---------------------------------------|
| Instructor                                                               |                              | Add To Favorites                      |
| Request Seq Nbr: 33151                                                   |                              |                                       |
| This is your online form to submit a grade change or enter a late grade. |                              | Sign Out                              |

### **Proxy Initiator**

If you are designated as a proxy initiator for the class, you may only submit a grade-change request via Campus Solutions.

#### Start in Student Records.

| University of Colorado | Menu 👻 | Search in Menu | Q | ធ | :      | Ξ        |
|------------------------|--------|----------------|---|---|--------|----------|
| Student Records 🗸      |        |                |   |   | 1 of 6 | • •      |
|                        |        |                |   |   |        | <b>^</b> |

Use Fluid Navigation to select Resources for Schools/Colleges > Grades (Admin) > CU Grade Change Initiation...

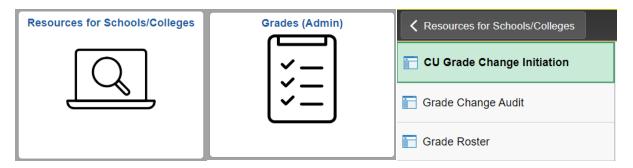

or you can use the NavBar to navigate to **Curriculum Management > Grading > CU Grade Change Initiation**.

Be sure that you are on the **Proxy** tab. You may want to add this page to your favorites.

|                                                                          | CU Grade Change Initiation | с<br>С | . : | ≡ |
|--------------------------------------------------------------------------|----------------------------|--------|-----|---|
| Proxy                                                                    |                            |        |     | - |
| Request Seq Nbr: 99999                                                   |                            |        |     |   |
| This is your online form to submit a grade change or enter a late grade. |                            |        |     |   |
| Enter the Student ID:                                                    |                            |        |     |   |
| *Select the Institution: CU Colorado Springs V                           |                            |        |     |   |
| *Select from the following term:                                         |                            |        |     |   |
| *Select from the following class list:                                   |                            |        |     |   |
| *Reason for Grade Change                                                 |                            |        |     |   |
| Please select submit changed or late grade Submit                        |                            |        |     |   |
| Official Grade "Grade Input Comments Status                              |                            |        |     |   |
| Date Submitted: Action Date:                                             |                            |        |     |   |

Type in the SID for the student you are requesting a grade-change in the **Enter the Student ID** field. Select the correct options for this grade-change request from the drop-down menus (all highlighted fields are required) to pull up this student in this class.

| CU Grade Change Initiation                                               | ណ | Q | : ≡ |
|--------------------------------------------------------------------------|---|---|-----|
| Proxy                                                                    |   |   | -   |
| Request Seq Nbr: 99999                                                   |   |   |     |
| This is your online form to submit a grade change or enter a late grade. |   |   |     |
| Enter the Student ID                                                     |   |   |     |
| *Select the Institution: (CU Colorado Springs v                          |   |   |     |
| *Select from the following term                                          |   |   |     |
| *Select from the following class list                                    |   |   |     |
| "Resson for Grade Change                                                 |   |   |     |
| Please select submit changed or late grade Submt                         |   |   |     |
| Official Grade hourt Comments Status                                     |   |   |     |
| Date Submitted: Action Date:                                             |   |   |     |

**Note:** You cannot submit a grade-change request for multiple students in the same request. After populating the highlighted fields, you may see that the student has a status of Ineligible. See **Frequently Asked Questions** below for more information about why the student may be ineligible for a grade-change via grade-change workflow. After populating the highlighted fields, you may see that the student has a status of In Review, which means that there is an in-progress grade-change request for this student in this class and you cannot submit another until it is completed.

| CU Grade Change Initiation                                                                                                    | 1 | <u>م</u> ۵ | . : | ≡ |
|----------------------------------------------------------------------------------------------------|---|------------|-----|---|
| Prog                                                                                                    |   |            |     | - |
| Request Seq Nor. 99999                                                                                                    |   |            |     |   |
| This is your online form to submit a grade change or enter a late grade.                                                                                |   |            |     |   |
| Enter the Student ID: Q                                                                                                    |   |            |     |   |
| *Select the Institution: (UC Colorado Springs v                                                                                                    |   |            |     |   |
| *Select the Institution: [UI Kolmo Springs ♥ )<br>*Select from the following terms: [Spring 2022 CUI Glo Spring ♥ ]                                     |   |            |     |   |
| *Select from the following class list (ACCT 2010-004 (15026) v)<br>*Reason for Grade Change (Inscalautation v)                                          |   |            |     |   |
| reason for craster Change (Instance and v v )     Please select starting ranks (Instance and v v )     Please select starting ranks (Instance and v v ) |   |            |     |   |
|                                                                                                    |   |            |     |   |
| Official Grade log Comments                                                                                                    |   |            |     |   |
|                                                                                                    |   |            |     |   |
| Date Submitted: 10/192023 Action Date:                                                                                                    |   |            |     |   |
|                                                                                                    |   |            |     |   |

If, after populating the highlighted fields, you do not see a current status shown, you should be able to proceed with this grade-change request. Click the **\*Grade Input** drop-down menu to select the new grade, type in a comment to provide additional detail for the reason for grade-change in the **Comments** field (required;1300 character limit) and click **Submit**.

|                                                                                                 | CU Grade Change Initiation | ŵ | Q | : ≡ |
|-------------------------------------------------------------------------------------------------|----------------------------|---|---|-----|
| Proxy                                                                                           |                            |   |   |     |
| Request Seq Nbr: 99999                                                                          |                            |   |   |     |
| This is your online form to submit a grade change or enter a late grade.                        |                            |   |   |     |
| Enter the Student ID:                                                                           |                            |   |   |     |
| *Select the Institution: CU Colorado Springs v                                                  |                            |   |   |     |
| *Select from the following term: Spring 2022 CU Colo Spring ~                                   |                            |   |   |     |
| *Select from the following class list: (ACCT 2010 - 004 (15026) v                               |                            |   |   |     |
| *Reason for Grade Change Miscalculation V                                                       |                            |   |   |     |
| Please select submit changed or late grade Submit                                               |                            |   |   |     |
| Official Grade Multi B+ V<br>A Multi B+ V<br>Multi Grade due to<br>double counting exam points. |                            |   |   |     |
| Date Submitted: 10/18/2023 Action Date:                                                         |                            |   |   |     |

You will see a message that confirms you have successfully submitted this grade change request. Click OK.

| Message                                                                                            | ٦ |
|----------------------------------------------------------------------------------------------------|---|
| You have successfully submitted this grade change request and it has been routed for review. (0,0) |   |

You will see a **Request Seq Nbr** that is specific to this grade-change request. You may need to reference this number later.

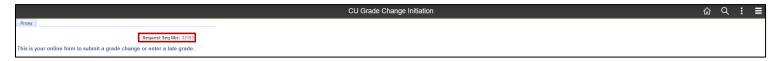

Shortly, you will also receive an email confirmation with instructions on how to access the grade-change request. To submit another grade-change request, click **Submit another grade change request**.

If you are done submitting grade-change requests, you can navigate to another page in Campus Solutions or **Sign Out**.

## Access the Grade-Change Request

As an instructor or proxy initiator you may want to access a grade-change request for various reasons, including to check the status of a request, cancel a request, or review the approver's decision. If you are reviewing the grade-change request from off campus, you must connect to the campus VPN to use the grade-change workflow. If you are unable to make a secure connection, contact <u>helpdesk@uccs.edu</u> for technical assistance or <u>registrar@uccs.edu</u> for grading advice. You can access the grade-change request in one of two ways.

### How to Access & Check Status of the Grade-Change Request

#### Follow Email Link

After you submit a grade-change request, you will receive an email with the subject line: Grade Change Request Received - [Term Year, Subject Catalog-Section (Class Nbr)]. At the bottom of that email, there will be a link to the grade-change request in OnBase. Click on that hyperlinked text to open the grade-change request form in a new OnBase window. If the window doesn't appear, make sure your browser's pop-up blocker is turned off.

| Grade Change Request Received - Spring 2022, ACCT 2010-004 (15026)  From do-not-replyEcu.edu 🗈 Data Today 15:24 | $\bigcirc = \diamond & \diamond \rightarrow \bigcirc$ |
|----------------------------------------------------------------------------------------------------|-------------------------------------------------------|
| UCCS Office of the Registrar<br>uncentur or occanado excanado astrinos                                          |                                                       |
| Greengs,                                                                                                    |                                                       |
| A grade change request you submitted has been routed for review.                                                |                                                       |
| Term: Spring 2022                                                                                               |                                                       |
| Class Number, 15025                                                                                             |                                                       |
| Class: ACCT 2010-004 Intro to Financial Accounting                                                              |                                                       |
| Review Steps: 1                                                                                                 |                                                       |
| Studen((s) for this request                                                                                     |                                                       |
|                                                                                                    |                                                       |
| Use the following link to access this grade charge request                                                      |                                                       |

After you click on the link and log-in to OnBase, you will be able to view details about the grade-change request. Double-click on the row of the Request Seq Num under the **Students for this Grade Change Request** heading.

| Grade Change Request All My Pending | g Requests  |           |                |             |                    |                                                               |                |
|-------------------------------------|-------------|-----------|----------------|-------------|--------------------|---------------------------------------------------------------|----------------|
| Grade Change Request                |             |           |                |             |                    |                                                               | Object ID: 232 |
| Request Number: 33153               |             |           |                |             |                    |                                                               |                |
|                                     |             |           |                |             |                    |                                                               |                |
|                                     |             |           |                |             |                    |                                                               |                |
|                                     |             |           |                |             |                    |                                                               |                |
|                                     |             |           |                |             |                    |                                                               |                |
|                                     |             |           |                |             |                    |                                                               |                |
| 1 - 1 of 1 records                  |             |           | <b>.</b>       | ouble-Click |                    | Show 100 v records                                            |                |
|                                     |             |           |                | 7           |                    |                                                               |                |
| Students for this Grade Char        | nge Request |           |                |             |                    |                                                               |                |
| CS EmpliD                           | First Name  | Last Name | Original Grade | New Grade   | Student GCR Status | Submission Comments                                           |                |
| 1.000                               | Sec. 1      |           | A              | B+          | Under Review       | Miscalculated final grade due to double counting exam points. |                |
|                                     |             |           |                |             |                    |                                                               |                |
|                                     |             |           |                |             |                    |                                                               |                |
|                                     |             |           |                |             |                    |                                                               |                |
|                                     |             |           |                |             |                    |                                                               |                |
|                                     |             |           |                |             |                    |                                                               |                |
| 1 - 1 of 1 records                  |             |           |                |             |                    | Show 1                                                        | 00 v records   |

This will open a new OnBase window. If the window doesn't appear, make sure your browser's pop-up blocker is turned off. You will see one or more rows under the **Review Steps for Request** heading. In each row you will also see a column for **Review Step Status**. You can double-click on any row under the Review Steps for Request heading to see additional details about that review step, including the approvers for that review step. When you are done reviewing you can close the window.

| Stude | ent Grade Change Request                      |           |                    |                               |           |         |             |            |
|-------|-----------------------------------------------|-----------|--------------------|-------------------------------|-----------|---------|-------------|------------|
| Stude | ent Grade Change Request<br>est Number: 33153 |           |                    |                               |           |         | Object II   | D: 2329929 |
|       | Student Information                           |           |                    | Class Information             |           |         |             |            |
|       | Student ID                                    |           |                    | Class Number                  | Term      | Session | Institution |            |
|       |                                               |           |                    | 15026                         | 2221      | C       | CUSPG       |            |
|       | First Name                                    | Last Name |                    | Subject                       | Catalog # | Section |             |            |
|       |                                               |           |                    | ACCT                          | 2010      | 004     |             |            |
|       |                                               |           |                    | Course Title                  |           |         |             |            |
|       | Grading                                       |           |                    | Intro to Financial Accounting |           |         |             |            |
|       | Original Grade                                | New Grade |                    |                               |           |         |             |            |
|       | A                                             | B+        |                    |                               |           |         |             |            |
|       |                                               |           |                    |                               |           |         |             |            |
|       | Review Steps for Request                      |           |                    |                               |           |         |             |            |
|       | Step Number                                   | Decision  | Review Step Status | Review Completed By           |           |         |             |            |
|       |                                               | 1         | Under Review       |                               |           |         |             |            |
| L     |                                               | 1         | 1                  |                               |           |         |             |            |

| ent Grade Change Request |           |                    |                     |           |                |
|--------------------------|-----------|--------------------|---------------------|-----------|----------------|
| ent Grade Change Request |           |                    |                     |           | Object ID: 232 |
| est Number: 33153        |           |                    |                     |           |                |
| Student Information      |           | Class In           | ormation            |           |                |
| Student ID               |           | Class Nu           | mber Term           | Session   | Institution    |
|                          |           | 15026              | 2221                | С         | CUSPG          |
| First Name               | Last Name | Subject            | Catalog             | # Section |                |
| 10 M 10                  | -         | ACCT               | 2010                | 004       |                |
|                          |           | Course Ti          | tle                 |           |                |
| Grading                  |           | Intro to I         | inancial Accounting |           |                |
| Original Grade           | New Grade |                    |                     |           |                |
| A                        | B+        |                    | Double Click        |           |                |
|                          |           |                    | 7                   |           |                |
| Review Steps for Request |           | /                  | /                   |           |                |
| Step Number              | Decision  | Review Step Status | Review Completed By |           |                |
| -                        | 1         | Under Review       |                     |           |                |

| ent Grade Change Request                                                                                                    |                |                           |                               |                          |         |                             |
|----------------------------------------------------------------------------------------------------|----------------|---------------------------|-------------------------------|--------------------------|---------|-----------------------------|
| nt Grade Change Request                                                                                                    |                |                           |                               |                          |         | Object ID: 2                |
| est Number: 33153                                                                                                    |                |                           |                               |                          |         |                             |
| Student Information                                                                                                    |                |                           | Class Information             |                          |         |                             |
| Student ID                                                                                                    |                |                           | Class Number                  | Term                     | Session | Institution                 |
|                                                                                                    |                |                           | 15026                         | 2221                     | С       | CUSPG                       |
| First Name                                                                                                    | Last Name      |                           | Subject                       | Catalog #                | Section |                             |
| Contraction of Contraction of Contra | 1000           |                           | ACCT                          | 2010                     | 004     |                             |
|                                                                                                    |                |                           | Course Title                  |                          |         |                             |
| Grading                                                                                                    |                |                           | Intro to Financial Accounting |                          |         |                             |
| Original Grade                                                                                                    | New Grade      |                           |                               |                          |         |                             |
| A                                                                                                    | B+             |                           |                               |                          |         |                             |
|                                                                                                    |                |                           |                               |                          |         |                             |
| <b>Review Steps for Request</b>                                                                                                    |                |                           |                               |                          |         |                             |
| Step Number                                                                                                    | Decision       | Review Step Status        | Review Completed By           |                          |         |                             |
|                                                                                                    | 1              | Awaiting More Information |                               |                          |         |                             |
|                                                                                                    |                |                           |                               |                          |         |                             |
|                                                                                                    |                |                           |                               |                          |         |                             |
|                                                                                                    |                |                           |                               |                          |         |                             |
|                                                                                                    |                |                           |                               |                          |         |                             |
|                                                                                                    |                |                           |                               |                          |         |                             |
|                                                                                                    |                |                           |                               |                          |         |                             |
|                                                                                                    |                |                           |                               |                          |         |                             |
| 1 - 1 of 1 records                                                                                                    |                |                           |                               |                          |         | Show [100 ] records         |
| 1 - 1 of 1 records                                                                                                    |                |                           |                               |                          |         | Show [ <u>100</u> ] records |
|                                                                                                    |                |                           |                               |                          |         | Show [100 → ] records       |
| 1 - 1 of 1 records                                                                                                    |                |                           |                               |                          |         | Show [100 → ] records       |
|                                                                                                    | Created Date F | teviewer Name Revie       | wer Comment                   | Initiator Name Initiator | Comment | Show 100 v records          |

#### Locate in OnBase

You may also access grade-change workflow requests directly via OnBase. From your portal, navigate to Business Tools and select the OnBase tile to access OnBase.

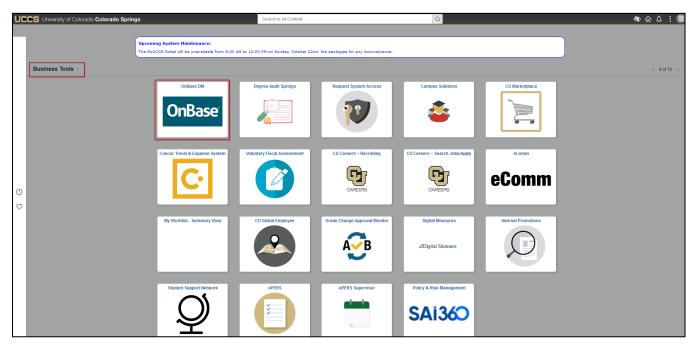

In OnBase, start from your WorkView, select the X - REG - Grade Change Request Processing from the Applications drop-down menu, and select the Grade Change Requests Submitted by Me - Pending under My Requests. Here you can see the GCR Status column indicating, at a high level, the status of the grade-change request.

**Note:** The Grade Change Requests Submitted by Me - All will list both pending and complete grade-change requests submitted by you.

| ≡ WorkView                                                                                                    |                           |                          | OnBase  | Ê.      |           | ☆ 🖂 前 🛛 R           | ashell McCann - CUSPG AA | Academic Advising 🗸   |
|----------------------------------------------------------------------------------------------------|---------------------------|--------------------------|---------|---------|-----------|---------------------|--------------------------|-----------------------|
| Applications X - REG - Grade Change Request Processing                                                                                                    | (1) Grade Change Requests | Submitted by Me - Pendir | Ig      |         |           | Request             | Seq Num =                | ) Q ×   ±   ∎   ⊕   ⊖ |
|                                                                                                    | REQUEST SEQ NUM           | INSTITUTION              |         | SUBJECT | CATALOG # | INITIATED BY OPERID | GCR STATUS               | OBJECT ID             |
| Filters for X - REG - Grade Change Request<br>Processing                                                                                                    | 33153                     | CUSPG 222                | 1 15026 | ACCT    | 2010      | AC 100 K            | Under Review             | 23299293              |
| Q Type to filter                                                                                                    |                           |                          |         |         |           |                     |                          |                       |
| My Requests 🗸 🗸                                                                                                    |                           |                          |         |         |           |                     |                          |                       |
| Awaiting My Review (GCR)<br>Awaiting My Review (Review Steps)<br>Grade Change Requests Submitted by Me - Pe<br>drade Change Requests Submitted by Me - All<br>My Inquiries - Pending<br>My Inquiries - All | :                         |                          |         |         |           |                     |                          |                       |

Double-click on the row of the Request Seq Num that you want to view (Request Seq Num was first displayed to you after you submitted the grade-change request) to open the grade-change request form in a new OnBase window. If the window doesn't appear, make sure your browser's pop-up blocker is turned off.

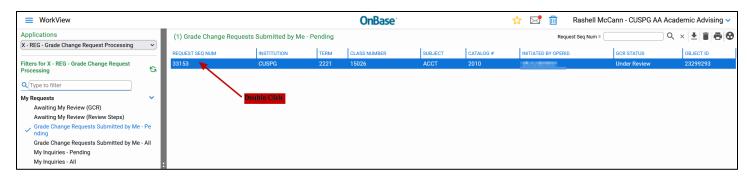

Double-click on the row of the Request Seq Num under the **Students for this Grade Change Request** heading.

| _ | Change Request All My Pending F     | Requests   |               |                |           |                    |                                                           |
|---|-------------------------------------|------------|---------------|----------------|-----------|--------------------|-----------------------------------------------------------|
|   | Change Request<br>est Number: 33153 |            |               |                |           |                    | Object ID: 2329929                                        |
|   | 1 - 1 of 1 records                  |            |               |                |           |                    | Show 100 Y records                                        |
|   |                                     |            |               |                |           |                    |                                                           |
|   | Students for this Grade Chang       | ne Request |               |                |           |                    |                                                           |
|   | CS EmpliD                           | First Name | <br>Last Name | Original Grade | New Grade | Student GCR Status | Submission Comments                                       |
|   | Transfer to                         | 1000       |               | _              | B+        | Under Review       | Miscalculated final grade due to double counting exam poi |
|   |                                     |            |               | David          | e Click   |                    |                                                           |
|   |                                     |            |               | - DOUDI        | e Chek    |                    |                                                           |
|   |                                     |            |               |                |           |                    |                                                           |
|   |                                     |            |               |                |           |                    |                                                           |
|   | 1 - 1 of 1 records                  |            |               |                |           |                    | Show 100 v records                                        |

This will open a new OnBase window. If the window doesn't appear, make sure your browser's pop-up blocker is turned off. You will see one or more rows under the Review Steps for Request heading. In each row you will also see a column for Review Step Status. You can double-click on any row under the Review Steps for Request heading to see additional details about that review step, including the approvers for that review step. When you are done reviewing you can close the window.

| <form></form>                                                                                                    | extender: 33 13 3<br>Research Information<br>Research Information<br>Code Status A<br>Under Review<br>Under Review<br>New Crace<br>Review<br>New Crace<br>Review<br>New Crace<br>New Crace<br>New | udent Grade Change Request              |                               |                                 |                     |             |              |
|----------------------------------------------------------------------------------------------------|----------------------------------------------------------------------------------------------------|-----------------------------------------|-------------------------------|---------------------------------|---------------------|-------------|--------------|
| Request Information   Status   Status   Status   Under Review   Status   Under Review                                                                                                    | Request Monassion   Rescent See Num   Si3 S3   CXP Statu   Dider Review   Student SOP Status   Dider Review   Student SOP Status   Dider Review                                                                                                    | ident Grade Change Request              |                               |                                 |                     |             | Object ID: 2 |
| Request Seq Num Initiated By OpenD   3313                                                                                                    | Request Seq Num Initiated By   Salid Initiated By   CS Statu Initiated By   Under Review Initiated By   Subset: CI Statu Initiated By   Under Review Initiated By   Under Review Initiated By                                                                                                    | quest Number: 33153                     |                               |                                 |                     |             |              |
| Request Seq Num Initiated By OpenD   3313 Initiated By OpenD   OCR Status Initiated By OpenD   Sudert Roirew Initiated By OpenD   Sudert Roirew Initiated By OpenD     Sudert Roirew Initiated By OpenD     Sudert Roirew Initiated By OpenD <th>Request Seq Num Initiated By   Salid Initiated By   CS Statu Initiated By   Under Review Initiated By   Subset: CI Statu Initiated By   Under Review Initiated By   Under Review Initiated By</th> <th></th> <th></th> <th></th> <th></th> <th></th> <th></th>                                                                                                    | Request Seq Num Initiated By   Salid Initiated By   CS Statu Initiated By   Under Review Initiated By   Subset: CI Statu Initiated By   Under Review Initiated By   Under Review Initiated By                                                                                                    |                                         |                               |                                 |                     |             |              |
| 3133                                                                                                    | 33 3   GS Statu   Subders Information   Buders Information   Subders Information   Subders Information   Subders Information   Buders Information   Subders Information   Subject Subject Subject                                                                                                    | Request Information                     | Submission Details            |                                 |                     |             |              |
| Soudent Information     Student Information     Student Information                                                                                                    | CCR Stanis   Under Review   Under Review   Under Review     Submission Comments   Micaliculated final grade due to double courting exam points.     Submission Comments   Micaliculated final grade due to double courting exam points.     Submission Comments   Micaliculated final grade due to double courting exam points.     Submission Comments   Micaliculated final grade due to double courting exam points.     Submission Comments   Submission Comments   Su                                                                                                    |                                         | Initiated By                  |                                 | Initiated By OperID |             |              |
| Macaculation         Suders for Savias         Under Review         Suders for Savias         Suders for Review         Suders for Review         Gastand gate         Su                                                                                                    | Under Review   Subert 60 Statis   Subert 60 Statis   Subert 60 Statis   Subert formation   State II 0   State II 0   State III 0   State III 0   State III 0   State III 0   State III 0   State III 0   State III 0   State III 0   State III 0   State III 0   State III 0   State III 0   State III 0   State III 0   State III 0                                                                                                    |                                         |                               |                                 |                     |             |              |
| Studert COS Strus   Linder Review     Studert Information   Studert IN   Studert IN     Studert IN     Class Information     Studert IN     Studert IN <th>Budert DG Shink   Lider Review     Submission Comments     Submission Comments     Submission Commen</th> <th></th> <th></th> <th></th> <th></th> <th></th> <th></th>                                                                 | Budert DG Shink   Lider Review     Submission Comments     Submission Comments     Submission Commen                                                                                                    |                                         |                               |                                 |                     |             |              |
| Index Review     Masked utoritering       Student Information     Masked utoritering       Student Information     Instrume       Student Information     C       Review     C       Student Information     Student Information       Review     C       Student Information     Student Information       Student Information     C       Student Information     Student Information       Student Information     Student Information       Student Information     Student Information       Student Information     C       Student Information     Student Information       Student Information     Student Information       Student Information     Student Information       Student Information     Student Information       Student Information     Student Information       Student Information     Student Information       Student Information     Student Information       Student Information     Student Information       Student Information     Student Information       Student Information     Student Information       Student Information     Student Information       Student Information     Student Information       Student Information     Student Information       Student Information     Student Information                                                                                                    | Under Review       Miclaioularity grade due to double counting scam points.         Student Information       Miclaioularity grade due to double counting scam points.         Student Information       Institution         Student Information       Institution         First Information       Institution         Student Information       Institution         First Information       Institution         Standing       Institution         Standing       Institution         Standing       Causing #         Standing       Institution         Optimel Grade       New Orde<br>A         Brew       Distribuic Click         Ferew Streps for Request       Envinew Streps Status                                                                                                    |                                         |                               |                                 |                     |             |              |
| Student Information     Class Information       Student Information     Class Information       Rest Name     Last Name       Student Information     Class Number       Rest Name     Last Name       Student Information     Class Number       Class Number     Term       Student Information     Class Number       Student Information     Class Number       Class Number     Term       Student Information     Class Number       Student Information     Class Number       Class Number     Term       Student Information     Class Number       Student Information     Class Number       Student Informatio                                                                                                    | Student Information                                                                                                    |                                         |                               |                                 |                     |             |              |
| Student ID         Case Number         Tem         Seasion         Institution           First Name         Last Name         15026         2221         C         OLISPG           Siglet         Catalog #         Section         OLISPG         OLISPG         OLISPG           Siglet         Catalog #         Section         OLISPG         OLISPG         OLI                                                                                                    | Student ID         Instrume         Instrume         Instrume         Instrume           First Name         Last Name         Solgiert         Casalog #         Section           Instrume         Instrume         Solgiert         Casalog #         Section           Instrume         New Orsde         ACT         2010         004           Instrume         New Orsde         Instrume         Course Tile           Instrume         Instrume         Instrume         Instrume                                                                                                    | Under Review                            | Miscalculated final grade due | to double counting exam points. |                     |             |              |
| Student ID         Tem         Seasion         Institution           First Name         Last Name         15026         2221         C         OLISPG           Skidert         Catalog #         Section         OLISPG         OLISPG         OLISPG           Skidert         Catalog #         Section         OLISPG         OLISPG         OLISPG           Outer Tate         Courte Tate         OLISPG         OLISPG         OLISPG         OLISPG           Outer Tate         Courte Tate         Courte Tate <th>Student ID         Instrume         Instrume         Instrume         Instrume           First Name         Last Name         Solgiert         Casalog #         Section           Instrume         Instrume         Solgiert         Casalog #         Section           Instrume         New Orsde         ACT         2010         004           Instrume         New Orsde         Instrume         Course Tile           Instrume         Instrume         Instrume         Instrume</th> <th></th> <th></th> <th></th> <th></th> <th></th> <th></th> | Student ID         Instrume         Instrume         Instrume         Instrume           First Name         Last Name         Solgiert         Casalog #         Section           Instrume         Instrume         Solgiert         Casalog #         Section           Instrume         New Orsde         ACT         2010         004           Instrume         New Orsde         Instrume         Course Tile           Instrume         Instrume         Instrume         Instrume                                                                                                    |                                         |                               |                                 |                     |             |              |
| Student ID         Tem         Seasion         Institution           Pist Name         Last Name         15026         2221         C         OLISPG           Pist Name         Last Name         Saject         Catalog #         Section         OLISPG           ACCT         2010         Odd         Odd         Outer Tile         Outer Tile         <                                                                                                    | Student ID         Instrume         Instrume         Instrume         Instrume           First Name         Last Name         Solgiert         Casalog #         Section           Instrume         Instrume         Solgiert         Casalog #         Section           Instrume         New Orsde         ACT         2010         004           Instrume         New Orsde         Instrume         Course Tile           Instrume         Instrume         Instrume         Instrume                                                                                                    |                                         |                               |                                 |                     |             |              |
| Student ID         Tem         Seasion         Institution           Pist Name         Last Name         15026         2221         C         OLISPG           Pist Name         Last Name         Saject         Catalog #         Section         OLISPG           ACCT         2010         Odd         Odd         Outer Tile         Outer Tile         <                                                                                                    | Student ID         Instrume         Instrume         Instrume         Instrume           First Name         Last Name         Solgiert         Casalog #         Section           Instrume         Instrume         Solgiert         Casalog #         Section           Instrume         New Orsde         ACT         2010         004           Instrume         New Orsde         Instrume         Course Tile           Instrume         Instrume         Instrume         Instrume                                                                                                    |                                         | L                             |                                 |                     |             |              |
| Inst Name         Iss26         2221         C         OUSPG           First Name         Last Name         Iss26         2221         C         OUSPG           Accord         Otadog #         Section         Accord         2010         Od4           Course Title         Intro 16 Financial Accounting         Course Title         Course Title                                                                                                    | First Name         Last Name         [15026         2221         C         OUSPG           First Name         Last Name         [15026         2221         C         OUSPG           Stept Control         Catalog #         Section         Section         Section           Control         Control         Ood         Ood         Section         Section           Control         Control         Ood         Ood         Section         Section         Section           Control         Control         Control         Ood         Ood         Section         Section           Section Section Sectin Sectin Sectin Section Section Sectin Section Sectin Section Sec                                                                                                    | Student Information                     | Class Information             |                                 |                     |             |              |
| Inst Name         Iss26         2221         C         OUSPG           First Name         Last Name         Iss26         2221         C         OUSPG           Accord         Otadog #         Section         Accord         2010         Od4           Course Title         Intro 16 Financial Accounting         Course Title         Course Title                                                                                                    | First Name         Last Name         [15026         2221         C         OUSPG           First Name         Last Name         [15026         2221         C         OUSPG           Stept Control         Catalog #         Section         Section         Section           Control         Control         Ood         Ood         Section         Section           Control         Control         Ood         Ood         Section         Section         Section           Control         Control         Control         Ood         Ood         Section         Section           Section Section Sectin Sectin Sectin Section Section Sectin Section Sectin Section Sec                                                                                                    | Student ID                              | Class Number                  | Torm                            | Canalan             | Institution |              |
| First Name         Last Name         Solpt         Oxadog #         Section           ACCT         2010         004         Courte Tile         Courte Tile<                                                                                                    | First Name         Latt Mare         Depict         Caulog #         Section           Grading                                                                                                    |                                         |                               |                                 |                     |             |              |
| ACCT         2010         004           Conseling         Course Title         Intro to Financial Accounting           Original Grade         New Grade         New Grade                                                                                                    | Construint         Construint         Constru                                                                                                    | First Name Last Name                    |                               |                                 |                     |             |              |
| Grading         Intro to Financial Accounting           Original Grade         New Grade                                                                                                    | Gasking         Inter to Financial Accounting           Original Grade         New Grade           A         Br             Distribution Click             Distribution Click                                                                                                    | No. 1                                   |                               |                                 |                     |             |              |
| Grading         Intro to Financial Accounting           Original Grade         New Grade                                                                                                    | Gasking         Inter to Financial Accounting           Original Grade         New Grade           A         Br             Distribution Click             Distribution Click                                                                                                    |                                         | Course Title                  |                                 |                     |             |              |
| Original Grade New Grade                                                                                                    | Original Grade     New Grade       A     B+         Double/Click         Review Steps for Request         Step Number     Decision     Review Step Status         Review Completed By                                                                                                    | Grading                                 |                               |                                 |                     |             |              |
|                                                                                                    | A     B+       Distribution     Distribution       Step Number     Decision       Review Step Status     Review Completed By                                                                                                    | Original Grade New Grade                |                               |                                 |                     |             |              |
| A Double Click                                                                                                    | Step Number Decision Review Step Status Review Completed By                                                                                                    | A B+                                    |                               | Double Click                    |                     |             |              |
|                                                                                                    | Step Number Decision Review Step Status Review Completed By                                                                                                    |                                         |                               |                                 |                     |             |              |
| Review Steps for Request                                                                                                    |                                                                                                    | Review Steps for Request                |                               |                                 |                     |             |              |
| Step Number Decision Review Step Status Review Completed By                                                                                                    |                                                                                                    | Step Number Decision Review Step Status | Review Completed By           |                                 |                     |             |              |
|                                                                                                    | No. 1 Awaiting More Information                                                                                                    | Awaiting More Information               |                               |                                 |                     |             |              |
| Awaining More information                                                                                                    |                                                                                                    |                                         |                               |                                 |                     |             |              |
| Awaring wate information                                                                                                    |                                                                                                    |                                         |                               |                                 |                     |             |              |
| Anisong More Promittion                                                                                                    |                                                                                                    |                                         |                               |                                 |                     |             |              |
| Awaring More Promittion                                                                                                    |                                                                                                    |                                         |                               |                                 |                     |             |              |
| Anitaring Mode Incomation                                                                                                    |                                                                                                    |                                         |                               |                                 |                     |             |              |
|                                                                                                    |                                                                                                    | 1 - 1 of 1 records                      |                               |                                 |                     | Show finn - | records      |
|                                                                                                    | 1-161 seconds                                                                                                    |                                         |                               |                                 |                     | 3104 100 4  | license      |

| itep                                                                                                    |                    |                                                                         |                   |                     |                             |                 |
|----------------------------------------------------------------------------------------------------|--------------------|-------------------------------------------------------------------------|-------------------|---------------------|-----------------------------|-----------------|
| itep                                                                                                    |                    |                                                                         |                   |                     |                             |                 |
| Number: 33153                                                                                                    |                    |                                                                         |                   |                     |                             |                 |
| Number: 33133                                                                                                    |                    |                                                                         |                   |                     |                             |                 |
|                                                                                                    |                    |                                                                         |                   |                     |                             |                 |
| Request Information                                                                                                    |                    | Submission Details                                                      |                   |                     |                             |                 |
| Request Seq Num                                                                                                    |                    | Initiated By                                                            |                   | Initiated by OperID |                             |                 |
| 33153                                                                                                    |                    | F                                                                       |                   |                     |                             |                 |
| GCR Status                                                                                                    |                    | Reason                                                                  |                   |                     |                             |                 |
| Under Review<br>Student GCR Status                                                                                                    |                    | Miscalculation                                                          |                   |                     |                             |                 |
| Under Review                                                                                                    |                    | Submission Comments<br>Miscalculated final grade due to double counting |                   |                     |                             |                 |
| L                                                                                                    |                    |                                                                         | y exam pointe.    |                     |                             |                 |
| Student Information                                                                                                    |                    | Class Information                                                       |                   |                     |                             |                 |
| Student ID                                                                                                    |                    | Class Number                                                            | Term              | Session             | Institution                 |                 |
|                                                                                                    |                    | 15026                                                                   | 2221              | C                   | CUSPG                       |                 |
| First Name                                                                                                    | Last Name          | Subject                                                                 | Catalog Number    | Section             |                             |                 |
|                                                                                                    | 1998               | ACCT                                                                    | 2010              | 004                 |                             |                 |
|                                                                                                    |                    | Course Title                                                            |                   |                     |                             |                 |
| Grading                                                                                                    |                    | Intro to Financial Accounting                                           |                   |                     |                             |                 |
| Original Grade                                                                                                    |                    |                                                                         |                   |                     |                             |                 |
|                                                                                                    | New Grade          |                                                                         |                   |                     |                             |                 |
| A                                                                                                    | New Grade<br>B+    |                                                                         |                   |                     |                             |                 |
| A                                                                                                    |                    |                                                                         |                   |                     |                             |                 |
| A Review Details                                                                                                    |                    |                                                                         |                   | Review              | wer(s) for This Review Step |                 |
| A Review Details Review Step Status                                                                                                    | B+                 | Step                                                                    | Steps for Request |                     | wer(s) for This Review Step |                 |
| A<br>Review Details                                                                                                    | B+                 | 589p<br>1                                                               | Steps for Recuest |                     |                             |                 |
| A Review Details Review Step Status                                                                                                    | B+                 | Step<br>1                                                               |                   |                     |                             |                 |
| A Review Details Review Step Status Awaiting More Information Please input                                                                                                    | B+                 | Sup<br>1                                                                |                   |                     |                             |                 |
| A Review Details Review Step Status Awaiting More Information Please input                                                                                                    | B+                 | Sep.<br>T                                                               |                   |                     |                             |                 |
| A Review Details Review Step Status Awaiting More Information Please input                                                                                                    | B+                 | 54p<br>1                                                                |                   |                     |                             |                 |
| A Review Details Review Step Status Awaiting More Information Please input                                                                                                    | B+                 | Sag<br>1                                                                |                   |                     |                             |                 |
| A Review Details Review Step Status Awaiting More Information Please input                                                                                                    | B+                 | 349<br>1                                                                |                   |                     |                             |                 |
| A Review Details Review Step Status Awaiting More Information Please input                                                                                                    | B+                 | Sap<br>1                                                                |                   |                     |                             |                 |
| A Review Details Review Step Status Awaiting More Information Please input                                                                                                    | B+                 | 549<br>1                                                                |                   |                     |                             |                 |
| A Review Details Review Step Status Awaiting More Information Please input                                                                                                    | B+                 | 5ap<br>1                                                                |                   |                     |                             |                 |
| A Review Details Review Details Review Dy State Availing More Information Please Input                                                                                                    | s.                 | 200<br>1<br>1                                                           |                   |                     |                             |                 |
| A Review Details Review Details Review Department Please Input Review corrected Review corrected Review corrected Review Corrected Review Corr | s.<br>It text here | 1                                                                       | đ                 |                     |                             |                 |
| A Review Details. Review Details. Review Details. Review Connects PIEase Internation PIEase Internation PIEase Internation Impairies for Related Student Each Change Request. Lequing Status Created Date                                                                                                    | B. It text here    | 1                                                                       | đ                 |                     |                             |                 |
| A Review Details Review Details Review Department Please Input Review corrupts Please Input Review corrupts Input Review Corrupts Input Review for Review Daulow Daulow Daulow Daulow Daulow Input Review for Review Daulow Daulow Daulow Daulow Daulow                                                                                                    | B. It text here    | 1                                                                       | đ                 |                     |                             |                 |
| A Review Details. Review Details. Review Details. Review Connects PIEase Internation PIEase Internation PIEase Internation Impairies for Related Student Eache Change Request. Lequing Status Created Date                                                                                                    | B. It text here    | 1                                                                       | đ                 |                     |                             |                 |
| A Review Details. Review Details. Review Details. Review Connects PIEase Internation PIEase Internation PIEase Internation Impairies for Related Student Eache Change Request. Lequing Status Created Date                                                                                                    | B. It text here    | 1                                                                       | đ                 |                     |                             |                 |
| A Review Details. Review Details. Review Details. Review Connects PIEase Internation PIEase Internation PIEase Internation Impairies for Related Student Eache Change Request. Lequing Status Created Date                                                                                                    | B. It text here    | 1                                                                       | đ                 |                     |                             |                 |
| A Review Details. Review Details. Review Details. Review Connects PIEase Internation PIEase Internation PIEase Internation Impairies for Related Student Eache Change Request. Lequing Status Created Date                                                                                                    | B. It text here    | 1                                                                       | đ                 |                     |                             |                 |
| A Review Details. Review Details. Review Details. Review Connects PIEase Internation PIEase Internation PIEase Internation Impairies for Related Student Eache Change Request. Lequing Status Created Date                                                                                                    | B. It text here    | 1                                                                       | đ                 |                     |                             |                 |
| A Review Details Review Department Review Department Review Department Please Input Impairies for Related Student Goals Change Request lequity Status Review 10/18/2223.4.8                                                                                                    | B. It text here    | 1                                                                       | đ                 |                     |                             |                 |
| A Review Details. Review Details. Review Details. Review Details. Review Comments PICase Information PICase Information Review Comments Review Comments Review | B. It text here    | 1                                                                       | đ                 |                     |                             | Dow[X] - Incode |

### **Cancel A Request**

If, for any reason, you need to cancel a request you must do that in OnBase. Access and open the gradechange request form that you need to cancel by opening the grade-change request form in a new OnBase window (detailed in **How to Access the Grade-Change Request** section of this document). If the window doesn't appear, make sure your browser's pop-up blocker is turned off.

|                                                                                                    |                           |             | OnBase <sup>®</sup> |              |              |           |                           | ☆ 🖂 - CUSPG BUS-Administrative Ops 🗸 |           |  |
|----------------------------------------------------------------------------------------------------|---------------------------|-------------|---------------------|--------------|--------------|-----------|---------------------------|--------------------------------------|-----------|--|
| Applications X - REG - Grade Change Request Processing                                                                                                    | Submitted by Me - Pending |             |                     |              |              |           | Request Seq Num =         | Q × 🛓 🖬 🗗 🔂                          |           |  |
| A file of all of any field control cooling                                                                                                    | REQUEST SEQ NUM           | INSTITUTION | TERM                | CLASS NUMBER | SUBJECT      | CATALOG # | INITIATED BY OPERID       | GCR STATUS                           | OBJECT ID |  |
| Filters for X - REG - Grade Change Request Processing                                                                                                    | 33146                     | CUSPG       | 2221                | 14063        | ACCT         | 2020      | Concernance of the second | Under Review                         | 23299233  |  |
| Q Type to filter                                                                                                    | 33151                     | CUSPG       | 2221                | 14063        | ACCT         | 2020      |                           | Under Review                         | 23299283  |  |
| My Requests                                                                                                    | 33152                     | CUSPG       | 2221                | 14063        | ACCT         | 2020      |                           | Under Review                         | 23299288  |  |
| W requests<br>Grade Change Requests Submitted by Me - Pending<br>Grade Change Requests Submitted by Me - All<br>My Inquiries - Pending<br>My Inquiries - All |                           |             |                     |              | Double Click |           |                           |                                      |           |  |

Select the row under the **Current Review Steps for Grade Change** heading. To cancel this grade-change request, click on the Cancel Request icon on the right side.

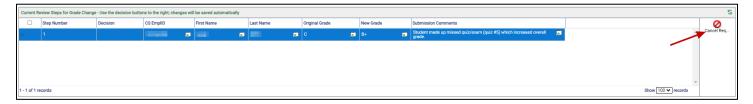

After you click Cancel Request, the form will repopulate, and you will see Cancelled under the **Decision** column of that same section. This confirms that the request has been cancelled. No further action is needed and you can close the window.

| Current Re | ment Review Steps for Grade Change - Use the decision buttoms to the right; changes will be saved automatically |           |           |   |            |           |   |                |    |           | ×.                                                                        |            |
|------------|----------------------------------------------------------------------------------------------------|-----------|-----------|---|------------|-----------|---|----------------|----|-----------|---------------------------------------------------------------------------|------------|
|            | Step Number                                                                                                    | Decision  | CS EmpliD |   | First Name | Last Name |   | Original Grade |    | New Grade | Submission Comments                                                       | Cancel Req |
|            | 1                                                                                                    | Cancelled |           | 5 | -          |           | 5 | c (            | ۳. | B+        | Student made up missed quiz/exam (quiz #5) which increased overall grade. | Cancel Req |
|            |                                                                                                    |           |           |   |            |           |   |                |    |           |                                                                           |            |
|            |                                                                                                    |           |           |   |            |           |   |                |    |           |                                                                           |            |
|            |                                                                                                    |           |           |   |            |           |   |                |    |           |                                                                           |            |
|            |                                                                                                    |           |           |   |            |           |   |                |    |           |                                                                           |            |
|            |                                                                                                    |           |           |   |            |           | _ |                | _  |           |                                                                           |            |
| 1          |                                                                                                    |           |           |   |            |           |   |                |    |           |                                                                           |            |

After a grade-change request that you submitted is cancelled (regardless of whether you cancelled the request or an approver cancelled the request), you should receive an email with the subject line: Grade Change Request Canceled - [Term Year, Subject Catalog-Section (Class Nbr)]. At the bottom of that email, there will be a link to the grade-change request in OnBase. Click on that hyperlinked text to open the grade-change request form in a new OnBase window. If the window doesn't appear, make sure your browser's pop-up blocker is turned off.

| Grade Change Request Canceled - Spring 2022, ACCT 2020-002 (14063)                                                                                                    |   |
|----------------------------------------------------------------------------------------------------|---|
| Vicin admorreprised and Vicing 19:30                                                                                                    | v |
| Greetings,                                                                                                    |   |
| A grade change that you requested has been canceled.                                                                                                    |   |
| Term: Spring 2022                                                                                                    |   |
| Class Number: 14063                                                                                                    |   |
| Class: ACCT 2020-002 Intro to Managerial Accounting<br>Student:                                                                                                    |   |
| Custom:<br>The grade change workflow will conclude for this request within two hours. Once completed, the instructor or proxy may initiate a new grade change request for this student in this class if they wish. |   |
| Use the following link to access this grade change request                                                                                                    |   |

### Provide More Information Upon Approver's Request

In grade-change workflow, an approver has the opportunity to request more information from the instructor or proxy initiator about a particular grade-change request. If this happens, the instructor or proxy initiator (whoever submitted the grade-change request) will receive an email with the subject line: Action Needed on Grade Change Request: Information has been requested for [Term Year, Subject Catalog-Section (Class Nbr)]. At the bottom of that email, there will be a link to the grade-change request in OnBase. Click on that hyperlinked text to open the grade-change request form in a new OnBase window to provide additional information. If the window doesn't appear, make sure your browser's pop-up blocker is turned off.

Note: Action should be taken within one week of the email to provide additional information.

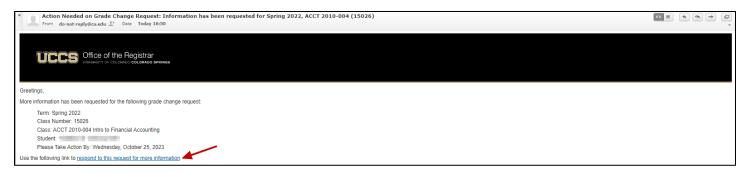

After you click on the link and log-in to OnBase, you will see the Inquiry page for this request. Under the Request for Additional Information heading, you will see details about what information the approver is requesting. Add additional information in the red/pink box under the Response heading. Once you are done entering your response, click Save Comments.

|                                    |                                                      |                                      |                                  |                                      |             | Last           |
|------------------------------------|------------------------------------------------------|--------------------------------------|----------------------------------|--------------------------------------|-------------|----------------|
| nter your comments then use the S  | Save button to the right. After saving, you can clos | e the window.                        |                                  |                                      |             |                |
| Request Information                |                                                      | Original Submission Details          |                                  |                                      |             |                |
| Request Seq Num                    |                                                      | Reason                               |                                  |                                      |             |                |
| 33153                              |                                                      | Miscalculation                       |                                  |                                      |             |                |
| GCR Status                         |                                                      | Original Submission Comments         |                                  |                                      |             |                |
| Under Review                       |                                                      | Miscalculated final grade due to dou | ble counting exam points.        |                                      |             |                |
| Student GCR Status                 |                                                      |                                      |                                  |                                      |             |                |
| Under Review                       |                                                      |                                      |                                  |                                      |             |                |
| Inquiry Status                     |                                                      |                                      |                                  |                                      |             |                |
| Notified                           |                                                      |                                      |                                  |                                      |             |                |
| Student Information                |                                                      | Class Information                    |                                  |                                      |             |                |
| Student ID                         |                                                      | Class Number                         | Term                             | Session                              | Institution |                |
|                                    |                                                      | 15026                                | 2221                             | c                                    | CUSPG       |                |
| First Name                         | Last Name                                            | Subject                              | Catalog #                        | Section                              |             |                |
|                                    |                                                      | ACCT                                 | 2010                             | 004                                  |             |                |
|                                    |                                                      | Course Title                         |                                  |                                      |             |                |
| Grading                            |                                                      | Intro to Financial Accounting        |                                  |                                      |             |                |
| Original Grade                     | New Grade                                            |                                      |                                  |                                      |             |                |
| A                                  | B+                                                   |                                      |                                  |                                      |             |                |
|                                    |                                                      |                                      |                                  |                                      |             |                |
| Request for Additional Information | n                                                    |                                      | Response                         |                                      |             | Save Comments  |
| Grade Change Request Reviewer R    | Requesting Info                                      |                                      | Grade Change Request Initiator   |                                      |             | Taive Comments |
|                                    |                                                      |                                      |                                  |                                      |             | <b>X</b>       |
| Additional Information Requested   |                                                      |                                      | Response/Additional Information* |                                      | 1           |                |
|                                    | on regarding why this grade change is being re       | quested                              |                                  |                                      |             | •              |
| r cuse provide more internatio     | n regularing miny and grade change is deing re       |                                      | Enter respo                      | nse/additional deatils here, then sa | ave.        |                |
|                                    |                                                      |                                      |                                  | A This field is required.*           |             |                |

After you enter your response and click **Save Comments**, the window will refresh and you will see your response in the **Response/Additional Information** field. You can close the window.

This grade-change request has been routed back to the approver and is still in the queue.

### **Review Approvers' Decision**

When the approver for the student's college, school or program submits their decision, you'll receive an automatic email with a subject line that begins with "Grade Change Request..."

#### Approve

If your grade-change request is approved, you'll receive an automatic email with the subject line: Grade Change Request Approved - [Term Year, Subject Catalog-Section (Class Nbr)]. You, the Dean's Office, and the student will receive another email within 2 hours indicating the new grade has posted to the student's record. Click the link in the email to see the decision details in OnBase.

| Grade Change Request Approved - Spring 2022, ACCT 2020-002 (14063)                                                                             | < ≡ ⇒ | ) (%) <b>&gt;</b> | ₽  |
|----------------------------------------------------------------------------------------------------|-------|-------------------|----|
| From do-not-repty@cu.edu 1* Date Today 19:56                                                                                                   |       |                   | Ψ. |
|                                                                                                    |       |                   |    |
|                                                                                                    |       |                   |    |
|                                                                                                    |       |                   |    |
|                                                                                                    |       |                   |    |
|                                                                                                    |       |                   |    |
| Greetings,                                                                                                    |       |                   |    |
| A grade change that you requested has been approved.                                                                                           |       |                   |    |
| Term: Spring 2022                                                                                                    |       |                   |    |
| Class Number: 14063                                                                                                    |       |                   |    |
| Class: ACCT 2020-002 Intro to Managerial Accounting                                                                                            |       |                   |    |
| Student                                                                                                    |       |                   |    |
| This will be processed and updated in the student information system within two hours. You'll receive confirmation via email when this occurs. |       |                   |    |
| Use the following link to access this oracle change request.                                                                                   |       |                   |    |

#### Deny

If your grade-change request is denied, you'll receive an automatic email with a subject line: Grade Change Request Denied - [Term Year, Subject Catalog-Section (Class Nbr)]. Click the link in the email to see the decision details in OnBase.

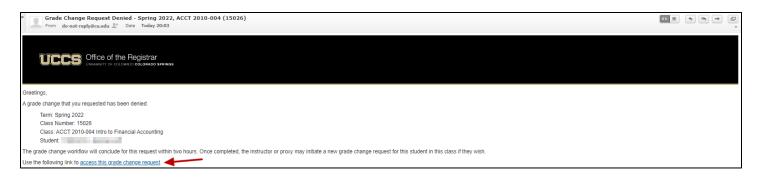

## Frequently Asked Questions

#### The student is ineligible on the grade roster.

A student may be ineligible for a grade-change if they only have a concurrent degree stack, initially earned an 'academic dishonesty grade (Z Grade) in the class, or have been awarded a degree in the same career that they took the class where the class was completed and initial grade earned before the degree was awarded (some exceptions in the GRAD career apply).

# When I clicked "Submit" I got an error message saying I need to enter data into the highlighted fields.

You are required to select an option in the Reason for Grade Change drop-down menu. You'll need to click OK, select the reason for the change in the Comment field, then click Submit.

# When I clicked "Submit" I got an error message saying I need to enter a changed grade.

The grade you entered and the existing grade are the same. You'll need to click OK, change the \*Grade Input drop-down to the new grade, then click Submit.

# When I clicked "Submit" I got an error message saying I need to enter a comment.

You are required to enter a comment that provides additional context for the grade-change request. You'll need to click OK, type the reason for the change in the Comments field, then click Submit.

# What communications will I receive regarding grade-change requests that I submit?

As the instructor initiator or proxy initiator of a grade-change request, you will receive the following email notifications.

- Subject: Grade Change Request Received [Term Year, Subject Catalog-Section (Class Nbr)] → sent after you submit a grade-change request
- Subject: Action Needed on Grade Change Request: Information has been requested for [Term Year, Subject Catalog-Section (Class Nbr)] → sent after an approver requests additional information on a grade change request that you submitted.

- Subject: Grade Change Request Approved Term Year, Subject Catalog-Section (Class Nbr)] → sent after a grade-change request that you submitted has received final approval (but before processing completes in Campus Solutions).
- Subject: Grade Change Request Canceled Term Year, Subject Catalog-Section (Class Nbr)] → sent after a grade-change request that you submitted has been canceled.
- Subject: Grade Change Request Denied Term Year, Subject Catalog-Section (Class Nbr)] → sent after a grade-change request that you submitted has been denied.
- Subject: Grade ChangeConfirmation Term Year, Subject Catalog-Section (Class Nbr)] → sent after a grade-change request that you submitted has been processed in Campus Solutions.

#### What other communications are included in the grade-change workflow?

Approvers will receive an email notification when there is a grade-change request submitted that requires their review and decision (including after an instructor or proxy initiator has provided additional information, per request, on a grade-change request). The student will receive an email notification after an approved grade-change request has been processed in Campus Solutions. The Dean's Office that owns the course will receive an email notification after an approved grade-change request has been processed in Campus Solutions.